#### **svg\_styles**

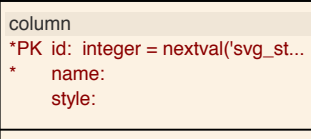

# **PK**

+ css\_styles\_pkey(integer)

### **fragments**

#### column

code: varchar(9999)

- id: integer
- name: varchar(32) = "::character v... type: varchar( $32$ ) = "::character v...
- **wms\_styles** column abstract: classes: \*PK id: integer = nextval('wms\_st... legend\_url\_format: legend url height: smallint legend\_url\_online\_resource: legend url width: smallint \* name: styleattribute:  $style:$   $=$  'single'::chara... svgstyles: title:

## **PK** + id(integer)

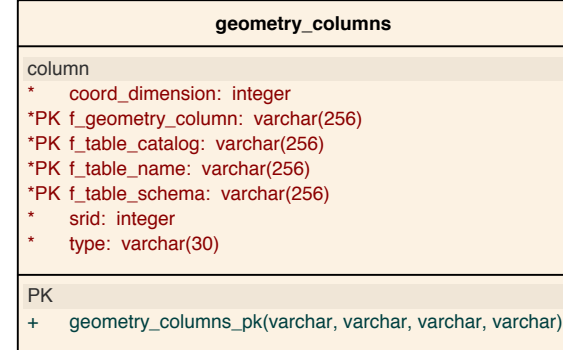

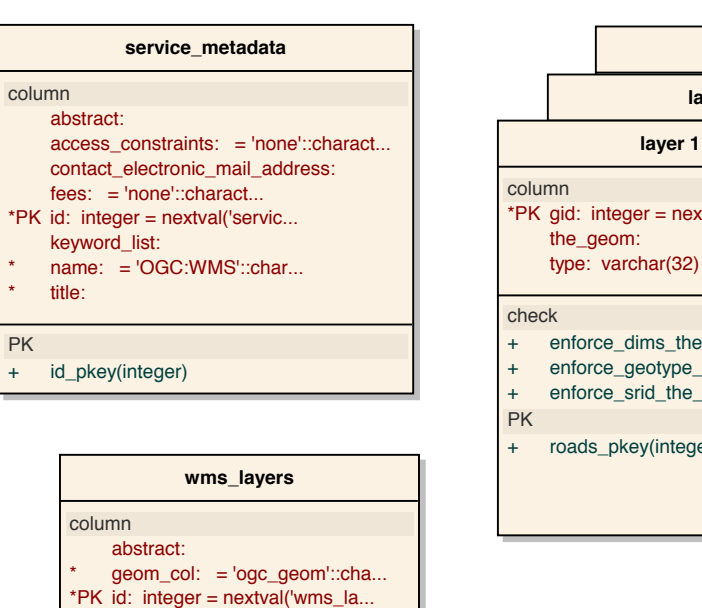

- keyword\_list: metadata\_url:
- name: opaque:  $smallint = 0$
- $pkey: = 'gid'::character...$ queryable:  $smallit = 0$ scalehint:
- srs\_epsg\_list:
- style\_list: title:

PK

PK

+ wms\_layers\_id\_pkey(integer)

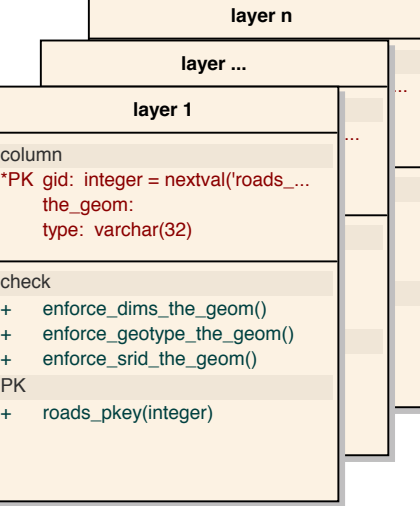

#### **spatial\_ref\_sys**

# column auth\_name: varchar(256) auth\_srid: integer proj4text: varchar(2048) \*PK srid: integer srtext: varchar(2048)

# PK

+ spatial\_ref\_sys\_pkey(integer)